## **MS - Manual Skip**

With this session parameter, you control the cursor positioning during the processing of an INPUT statement.

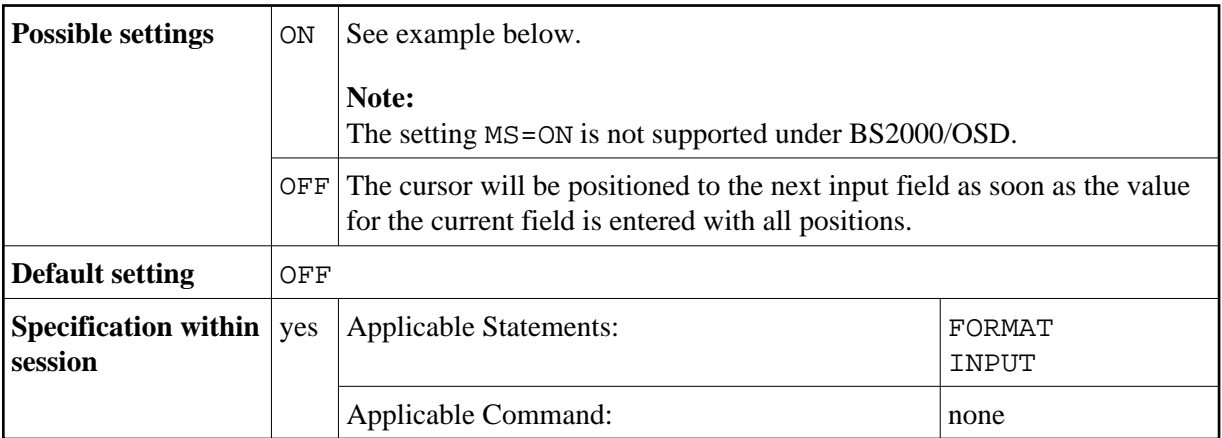

## **Example:**

INPUT (MS=ON) #A #B